## **GOVT.OF PUNJAB** DEPARTMENT OF IRRIGATION (PROJECT BRANCH)

## **DECLARATION**

## $NO.6/16/2010-PJ.4/31 \sqrt{\xi}$

Dated, Chandigarh 6 | 12 | 2010

 $\label{eq:1} \frac{1}{2} \sum_{i=1}^n \frac{1}{2} \sum_{i=1}^n \frac{1}{2} \sum_{i=1}^n \frac{1}{2} \sum_{i=1}^n \frac{1}{2} \sum_{i=1}^n \frac{1}{2} \sum_{i=1}^n \frac{1}{2} \sum_{i=1}^n \frac{1}{2} \sum_{i=1}^n \frac{1}{2} \sum_{i=1}^n \frac{1}{2} \sum_{i=1}^n \frac{1}{2} \sum_{i=1}^n \frac{1}{2} \sum_{i=1}^n \frac{1}{2} \sum_{i=1}^n \frac{1}{$ 

Whereas it appears to the Governor of Punjab is satisfied that land specified below is needed by the Government at public expenses for a public purpose, namely land to be acquired for constructing Mehngarwal Distributary from RD Kilometer 4.360 to RD kilometer 8.053 off taking at RD88.731 kilometer right side of Kandi canal Stage-II in Tehsil Garhshankar, District. Hoshiarpur.

It is hereby notified that land in the locality described in the specifications below is required for above purpose.

This declaration is made under the provision of section- 6 of the Land Acquisition Act, 1894 to all whom it may concern .and under the provisions of section -7 of the said Act the Land Acquisition collector, Dholbaha Dam Construction Circle , Hoshiarpur is hereby directed to take order for acquisition of the said land.

In view of the urgency , the Governor of Punjab in exercise of the powers, under section 17(i) of the said act is further pleased to direct that the Land acquisition collector, Dholbaha Dam Construction Circle , Hoshiarpur shall proceed further to take possession of the land here in specifying any waste or arable land in accordance herewith as the Construction of Mehngarwal Distributary from RD Kilometer 4.360 to RD kilometer 8.053 off taking at RD88.731 kilometer right side of Kandi canal Stage-II is a time bound Project and is to be completed within schedule time to provide irrigation facilities to the barani area of kandi tract of Hoshiarpur and Shaheed **Bhagat Singh Nagar Districts** 

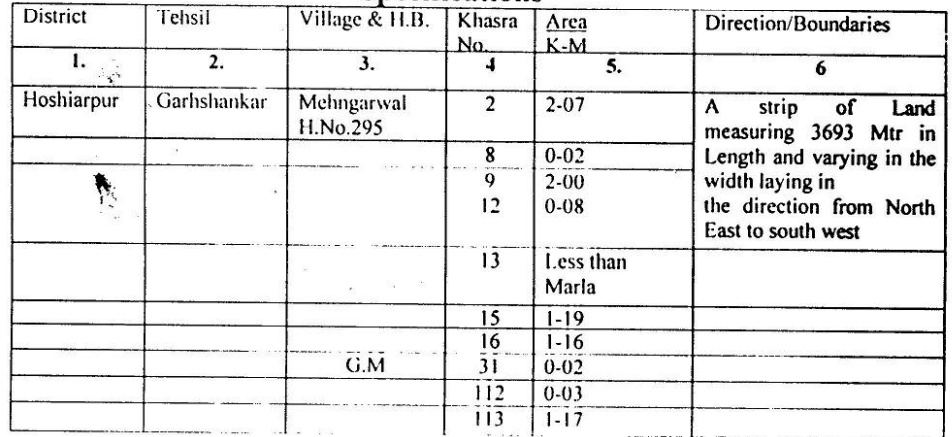

**Specifications** 

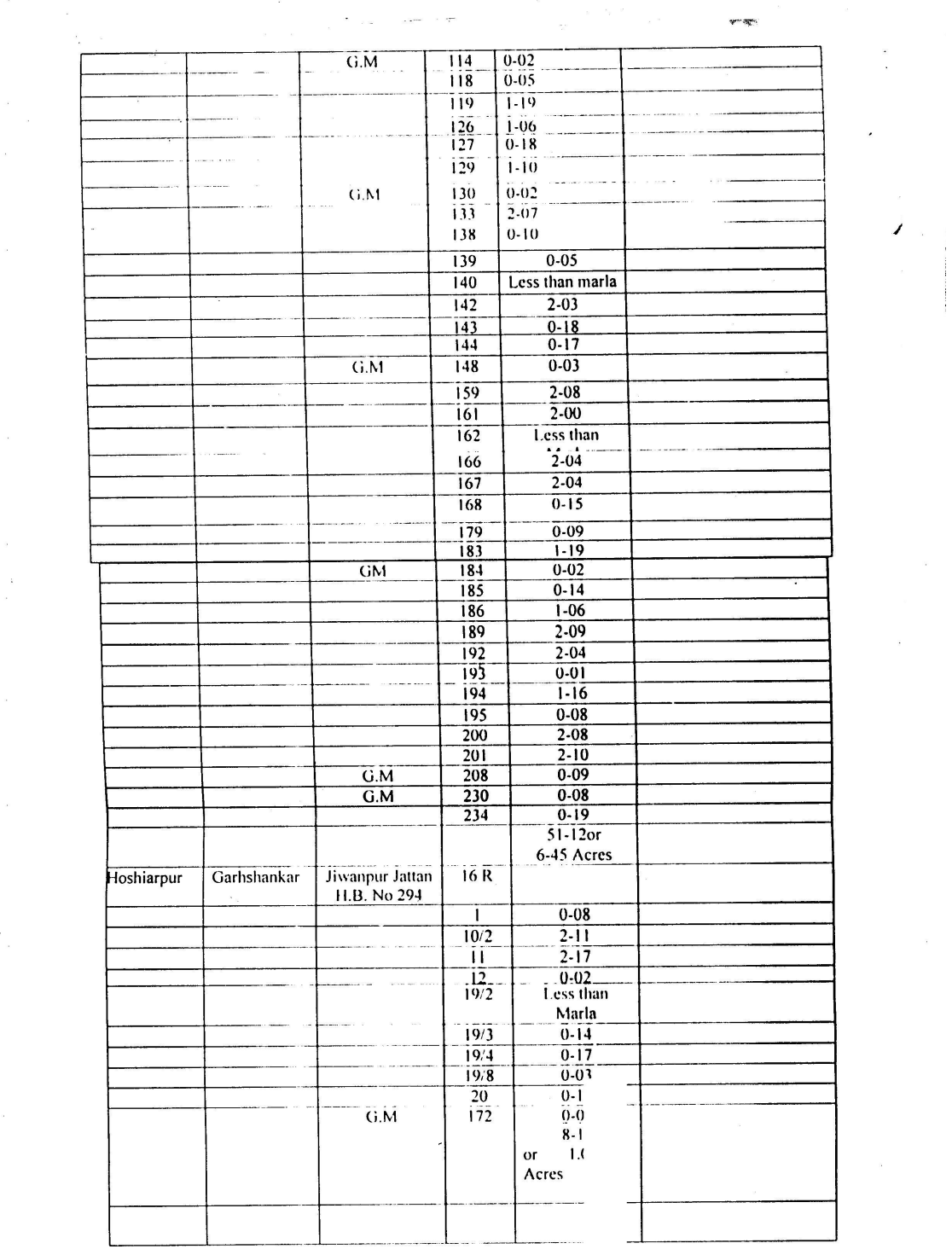

 $\mathbf{F}^{(1)}$  and  $\mathbf{F}^{(2)}$  and  $\mathbf{F}^{(3)}$ 

 $\frac{1}{\sqrt{2}}$ 

 $\alpha$  -common

 $\frac{\pi}{2}$ 

 $\mathcal{F}_{\rm eff}$ 

 $\sim$ 

 $\ddot{\phantom{0}}$ 

[Create PDF](http://www.novapdf.com) files without this message by purchasing novaPDF printer (<http://www.novapdf.com>)

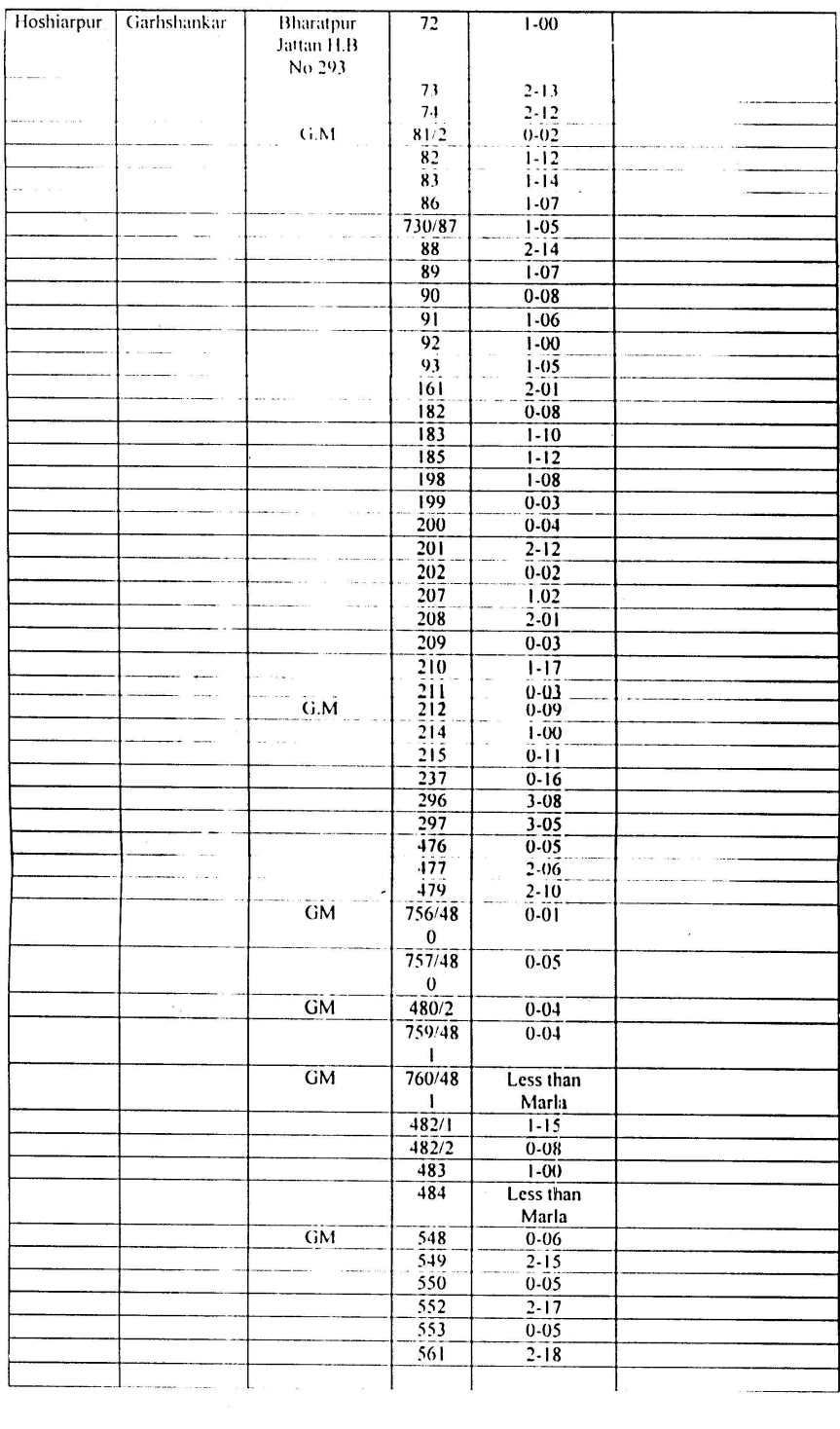

[Create PDF](http://www.novapdf.com) files without this message by purchasing novaPDF printer (<http://www.novapdf.com>)

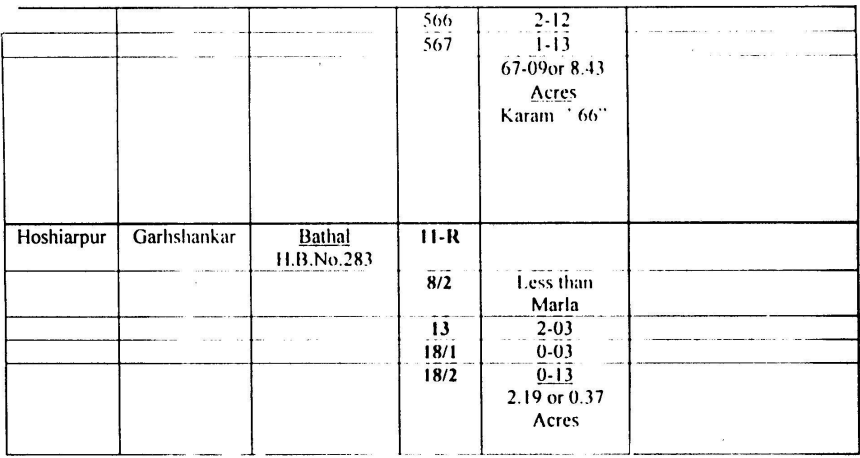

## **ABSTRACT OF LAND**

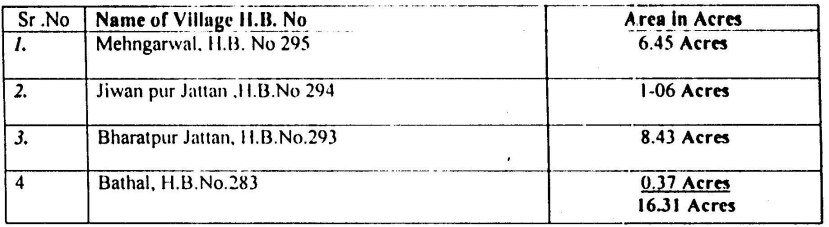

Dated, Chandigarh<br>the 26.11.2010

G. Vajralingam,<br>Secretary to Government of Punjab<br>Department of Irrigation